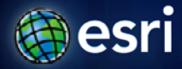

Esri International User Conference | San Diego, CA Technical Workshops | July 12, 2011

# ArcGIS Viewer for Flex An Introduction

Canserina Kurnia and Derek Law

# Agenda

- Background
- Product overview and advantages
- Functionality and UI (widgets)
- Installation structure
- Configuration
- Development
- Road ahead

# ArcGIS 10 — A Complete System

Easier More Powerful and Everywhere

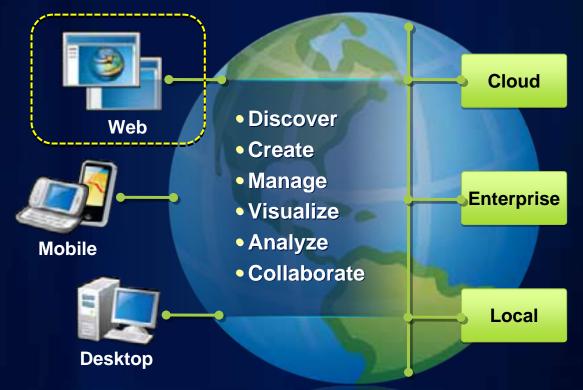

# **Review: Data Content in a Web Map**

#### Common design pattern

- Base Maps
  - Geographic frame of reference
  - Contain static data

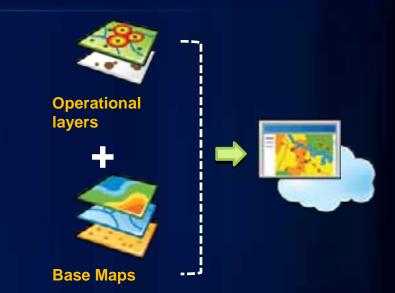

- Operational layers
  - Information overlays that end uses interact with
  - Contain dynamic data
- Operational layers display on top of Base Maps

## **Building Web clients**

- Web Mapping APIs
  - ArcGIS API for JavaScript
  - ArcGIS API for Flex
  - ArcGIS API for Silverlight

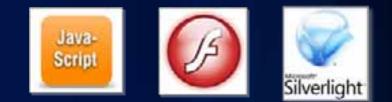

- Provide a comprehensive framework for creating GIS enabled Web mapping applications
- Primarily geared towards developers

ArcGIS Server Manager - Applic tip A Builder

- Deprecated post ArcGIS 10

## **Product history**

- Before ArcGIS 10, there was the Sample Flex Viewer
  - Developer sample built on the Flex API
  - One of the top downloaded samples
  - Hundreds of active sites

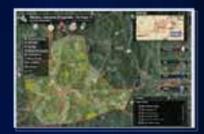

- ArcGIS Viewer for Flex (released Sept 20, 2010)
  - Formal product release of the Sample Flex Viewer
  - Approx. 17,000 downloads
  - ArcGIS Online group
    - ArcGIS Viewer for Flex Live Sites

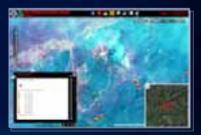

# **ArcGIS Viewer for Flex**

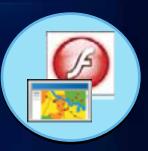

- Configurable ready-to-deploy Web client
  - Built with the ArcGIS API for Flex
- Easily and quickly build GIS Web mapping applications

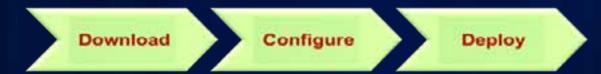

- No programming required, designed with the "non-developer" in mind
- Supported by ESRI Technical Support
- Resource Center
  - http://links.esri.com/flexviewer

# **ArcGIS Viewer for Flex – User Interface**

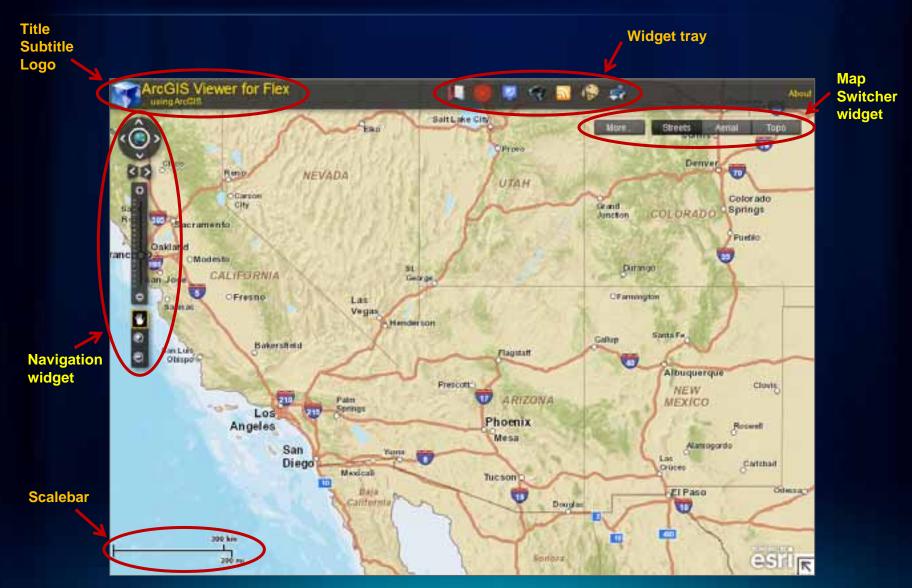

# **ArcGIS Viewer for Flex – User Interface**

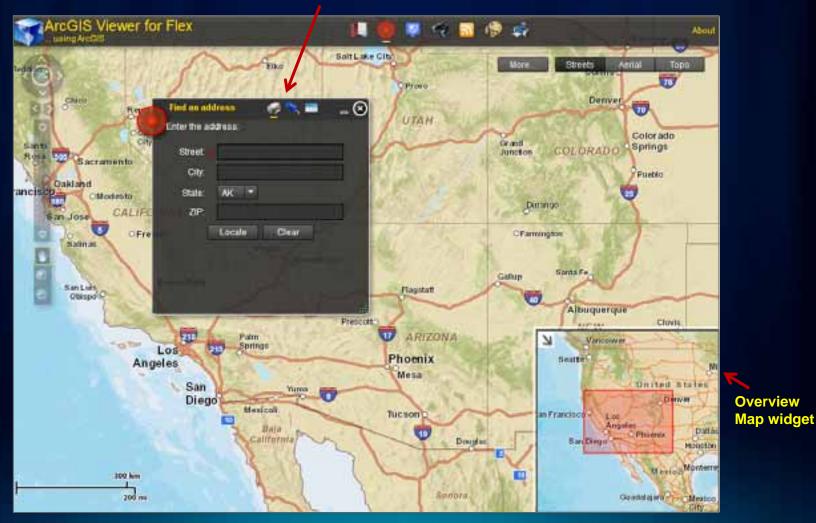

"Open" widget (from Widget tray)

# Demo 1

#### Introducing the ArcGIS Viewer for Flex

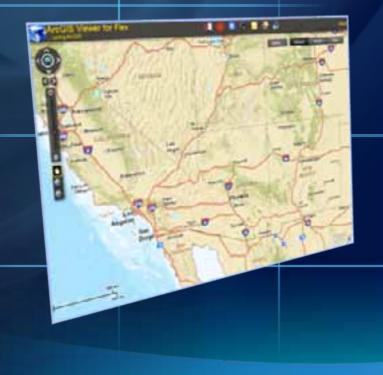

### Advantages of the ArcGIS Viewer for Flex

- Configurable ready-to-deploy ArcGIS Server Web client
  - No programming required
- Extensible functionality via widgets
- Starting template to create custom Web mapping applications
  - No need to re-architect underlying framework
- Viewer application framework can be extended with ArcGIS API for Flex development
  - Source code provided

# **ArcGIS Viewer for Flex – Users**

2 main groups who use the Viewer

#### Configurators

- Configure and deploy the Viewer without programming
- Leverage existing widgets
- E.g., GIS analysts, Website designers, Managers

#### Developers

- Extend Viewer functionality
  - Change behavior of existing widgets
  - Create new widgets
  - Extend Viewer application
- E.g., Business partners, Website developers, Flex API developers

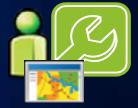

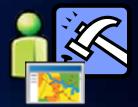

# Working with the ArcGIS Viewer for Flex

- Configurable XML files enable changes to:
  - Appearance
  - Functionality (via widgets)
  - Data content
- Widgets modular functionality
  - Consist of:
    - XML configuration file
    - Compiled Flash (.swf) file

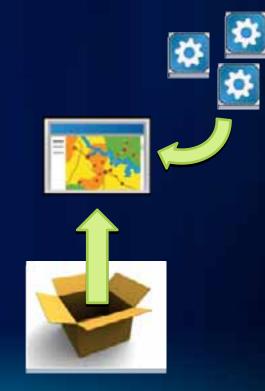

# **ArcGIS Viewer for Flex functionality**

Based on widgets

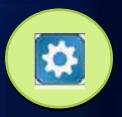

- Viewer application functionality defined by widgets
- 20 core widgets included (increase with future releases)
- Each widget is configurable
  - No programming required
- Use a select group of widgets to create custom Web clients to address specific business workflows
  - Build focused Web mapping applications
- "Lego-like" approach to client development

# **Core functional widgets**

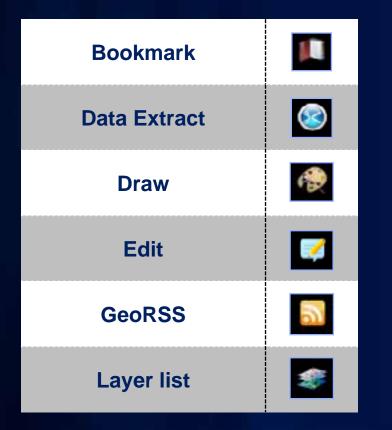

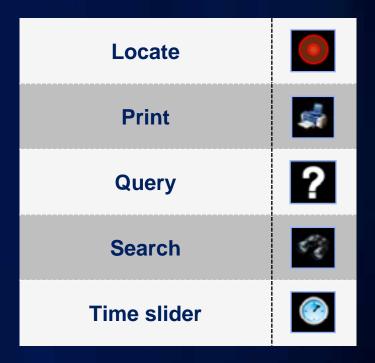

# **Core UI widgets**

#### Header controller

ArcGIS Viewer for Flex Powered by ArcGIS

🍺 🧶 🖓 🔽 🏀 🙀

About

#### Map switcher

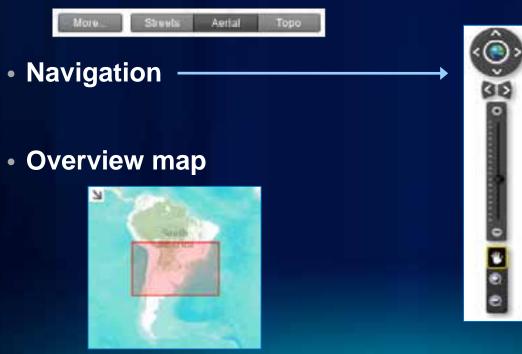

# **Core UI widgets**

Coordinates

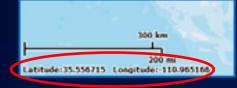

- Legend
- Pop Up windows
- Splash screen

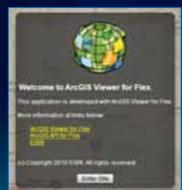

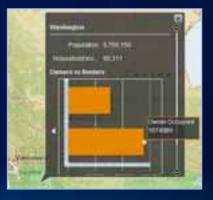

-0

Legend Factogenhes

A 18-50

**EB-80** 

## **ArcGIS Viewer for Flex – Resource Center**

http://links.esri.com/flexviewer

- Download the application
- Help documentation, widget and configuration samples, and support forum

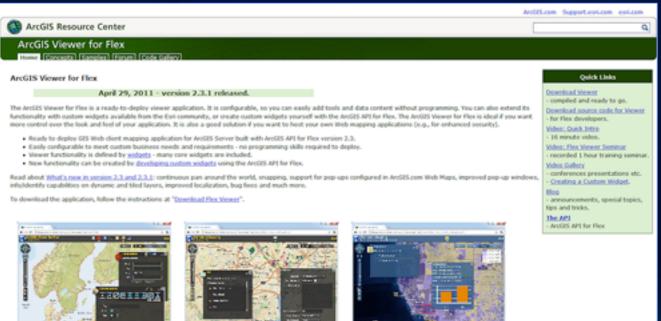

Default.configuration

Editing functionality

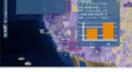

U.S. Thematic Mapping Viewer

# Demo 2

Explore Viewer functionality (tour of different widgets)

# **Viewer installation structure**

#### Download package contents

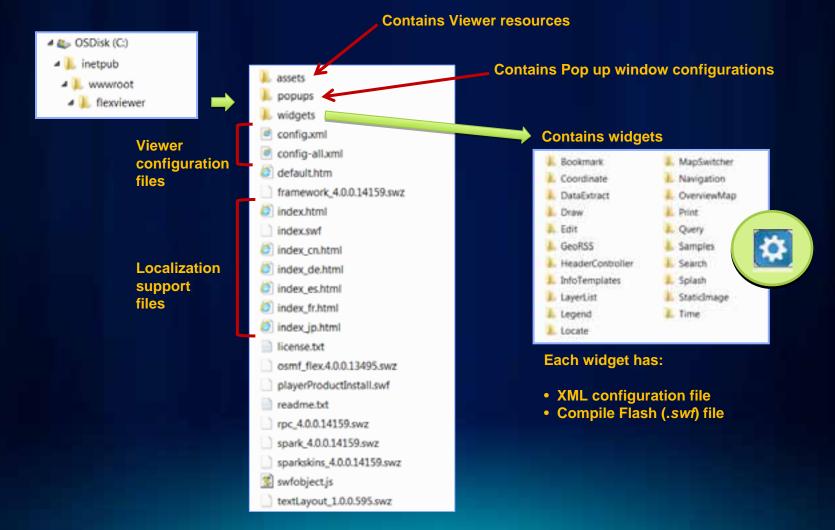

# **Customizing the ArcGIS Viewer for Flex**

Configure for your business requirements

- ArcGIS Viewer for Flex can be easily customized
  - Appearance, functionality, and data content
  - Edit XML configuration files (no programming)
- It also has an extensible framework
  - Source code available
- Custom development
  - Using the ArcGIS API for Flex

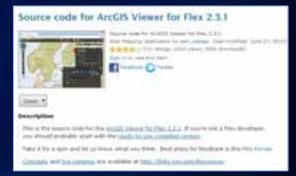

#### **ArcGIS Online**

## **Review: ArcGIS Server – Web protocols**

Support industry standards

- Its GIS services can be accessed via
  - Representational State Transfer (REST)
  - Simple Object Access Protocol (SOAP)
  - Keyhole Markup Language (KML)
  - Open Geospatial Consortium (OGC)

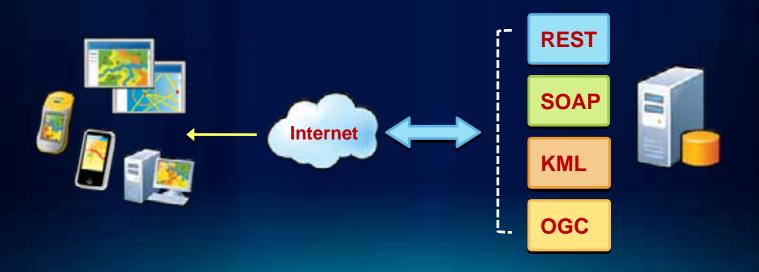

# **Review: ArcGIS Server – Services Directory**

View of ArcGIS Server REST endpoint

REST

#### ArcGIS Services Directory exposes REST API

- http://localhost/ArcGIS/rest

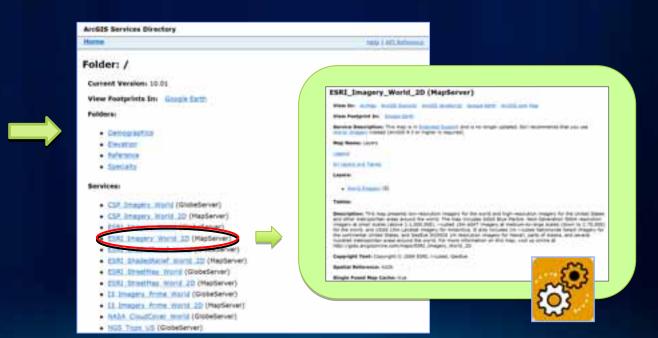

# **Configure the ArcGIS Viewer for Flex**

#### Customize by editing the application configuration file

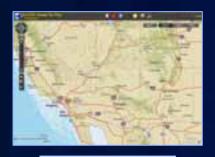

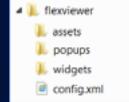

#### Edit config.xml file

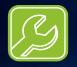

- Appearance
- Functionality
- Data content

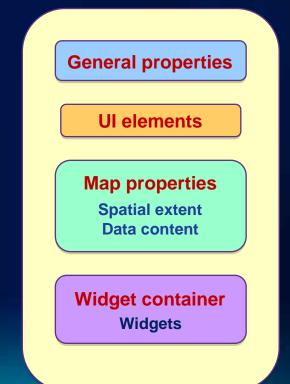

#### Enable custom data

- ArcGIS Services Directory
  - View of REST endpoint
  - Information about Web services
  - <u>http://localhost/ArcGIS/rest</u>
- Edit Viewer configuration file
  - Add as base map or operational layer
  - Use <layer> tag
  - Reference URL address
  - Ensure consistent projection

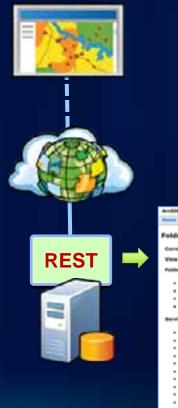

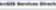

#### Folder: /

Current Version: 10.01

View Postprints In: Simple Earth

- Demographic
- Emotion
- a Arbenesia
- Specially

#### vices

- CSP. Imagery. World (Einbederver)
- CSP Imagery month 20 (Mapberver)
   ESRI Imagery Wante (StateBarver)
- · EML Image's World 20 (Medianer)
- EMI Madedhard Ward (Statebever)
   EMI Madedhard Ward 10 (Statebever)
- ESKL Strategier Work 22 (Paperver)
   ESKL Strategier Work (Sintelierver)
- · EML Screense, Works, 20 (Mediener)
- III Imagery Prime World (Globellerver)
   III Imagery Prime World 10 (Manlerver)
- MGA. CaudCaver. mont (Directedwaver)
- MSS. Trans. VS. (Evolution/or)

# Demo 3

#### Configure the Viewer

#### station and inclusion

im his lung for my And services 1.0" h-

MINIMI MARKARINE

#### Copyright (c) moniate you

All rights reserved over the country's law of the order town the edge franks reductions and and the order of the order without marking the provided processing the register and addition reduction. See on instruction to be the right of reduction of the order. shad once should avoid transv by the 2.3 - supplying and excitations

#### AND A CONTRACTOR OF A CONTRACT OF A CONTRACT OF A CONT

1 Constanting the second second secon ching have

The second reason in the second second second second second second second second second second second second s 

Sat Care? 1000 Mar

1200

## **Demo 3 summary**

**Configuring the Viewer** 

- Changed title, logo, style colors
- Defined new spatial extent for map display
- Switched basemap
- Added operational layer

# Add new widgets

Widgets power the Viewer

- Widgets are added in 2 different locations in the Viewer configuration file (config.xml)
  - **1.** As a stand-alone widget
  - 2. In a widget container

#### Use <widget> tag

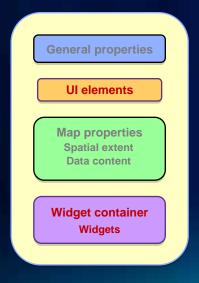

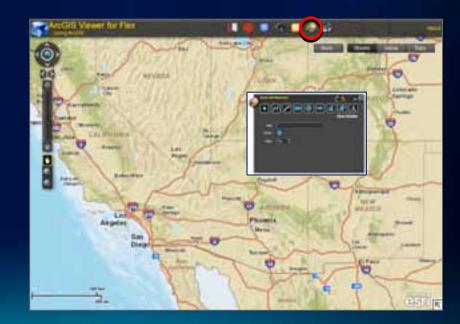

# Widget code gallery – Resource Center

#### Contributed by Esri staff and user community

|                                                                                                    |                                                                 | ArcGIS.com Support.cori.com esri.com                                                                                                    |
|----------------------------------------------------------------------------------------------------|-----------------------------------------------------------------|----------------------------------------------------------------------------------------------------|
| S ArcGIS Resource Center                                                                                                  |                                                                 | ٩.                                                                                                    |
| ArcGIS Viewer for Flex Home Concepts Samples Forum Code Gallery                                                           |                                                                 |                                                                                                    |
| Learn what others are doing and share your own work. This Flex Viewer code gallery co<br>widgets Search Search both widge |                                                                 | Quick Links<br>Lokad your app and tag as<br>"flexviewer" and/or "widget",<br>How to add your own widget or<br>app to the code gallery.<br>Download Viewer<br>- compiled and ready to go,<br>- or download <u>viewer source.code</u> |
|                                                                                                    | Reed Splash Wedget<br>2.2.3.1 for Place/seear                   | Provide Control Control Control                                                                                                    |
| Text Ploto Viewer Widget                                                                                                  | with Kelata billo Window<br>et version 2.2.2 for<br>a 4 5 6 7 8 | Coople Street View Widget for<br>the Flazviewer                                                                                                    |

# **Configure Viewer application widgets**

#### Customize each widget by editing its configuration file

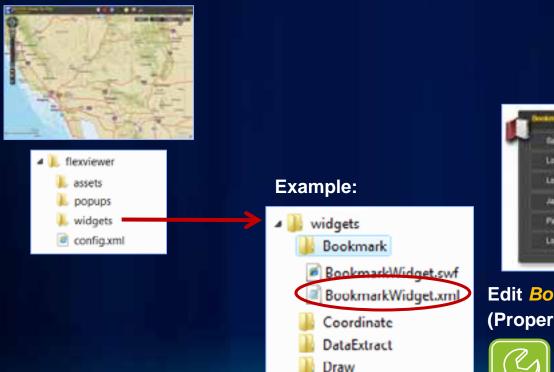

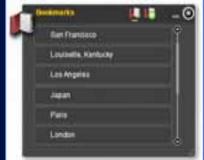

Edit BookmarkWidget.xml file (Properties of the widget)

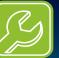

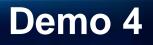

Adding widgets to the Viewer

# **Developing with the ArcGIS Viewer for Flex**

Extending its capabilities

- Requirements
  - Adobe Flex SDK
  - Flash Player
  - IDE (Flash Builder)
  - ArcGIS API for Flex
- Application & widget source code available
- Common patterns
  - Change behavior of existing widgets
  - Create new widgets
  - Extend Viewer application

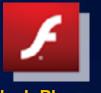

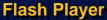

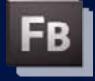

Flash Builder

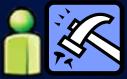

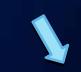

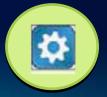

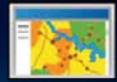

## **Road Ahead**

Next ArcGIS Viewer for Flex 2.4

- Release: end of July
- ArcGIS Viewer for Flex Application Builder
  - Interactive "point and click" user experience for viewer configuration
  - Supports ArcGIS Online Web Maps
  - Beta: late summer 2011
  - Release: late Q3/early Q4 2011

# **ArcGIS Viewer for Flex - Application Builder**

#### Beta coming soon

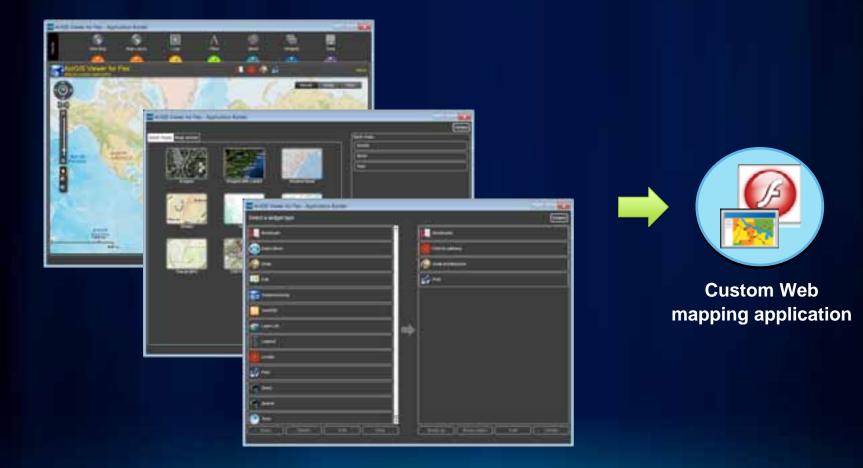

# Demo 5

#### Application Builder Technology Preview

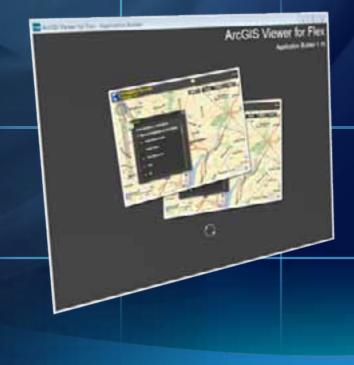

# Summary

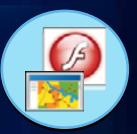

- Creation GIS Web clients, without programming
- Configurable Web mapping application
  - Uses a 'configure and deploy' approach
- Can be extended with ArcGIS API for Flex development
  - Source code provided
- Supported by Technical Support
- Online evaluations

www.esri.com/sessionevals

## **Related UC sessions**

- Adobe Flex Special Interest Group
  - Tues 12:00 1:00 PM Room 5 A/B
- ArcGIS API for Flex An Introduction
  - Wed 10:15 11:30 AM Room 8
- ArcGIS API for Flex Advanced Topics
  - Tues 10:15 11:30 AM Room 8
  - Thurs 8:30 9:45 AM Room 8
- Road Ahead Flex
  - Wed 4:05 4:25 PM Room 6A
- Flex Appeal
  - Wed 12:00 1:00 PM Room 8

## **Related Demo Theater presentations**

- Changing the Look and Feel of Your ArcGIS Viewer for Flex Application
  - Wed 5:00 5:45 PM Exhibit Hall C
  - Thurs 12:00 12:45 PM Exhibit Hall C
- Creating Your Own Custom Widget for the ArcGIS Viewer for Flex
  - Thurs 11:00 11:45 AM Exhibit Hall C

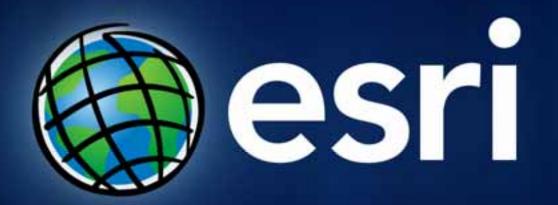